## Students can download Softcopy of study material from [www.audde.in](http://www.audde.in/)

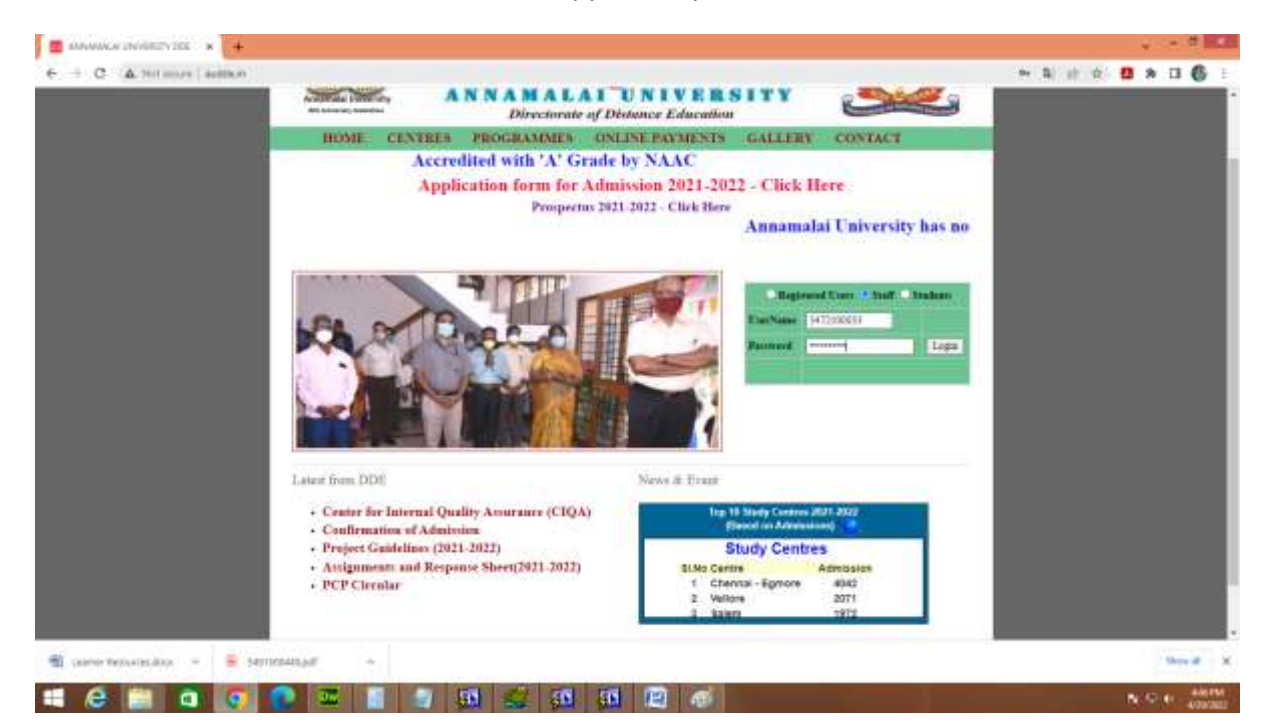

Enter Student Enrolment Number

Enter Password Login

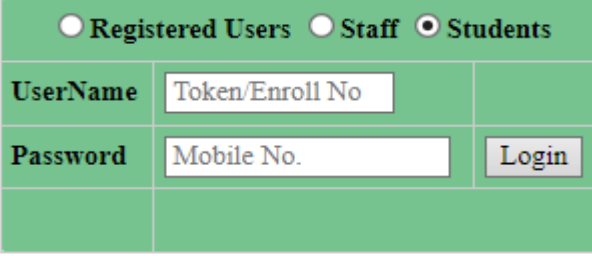

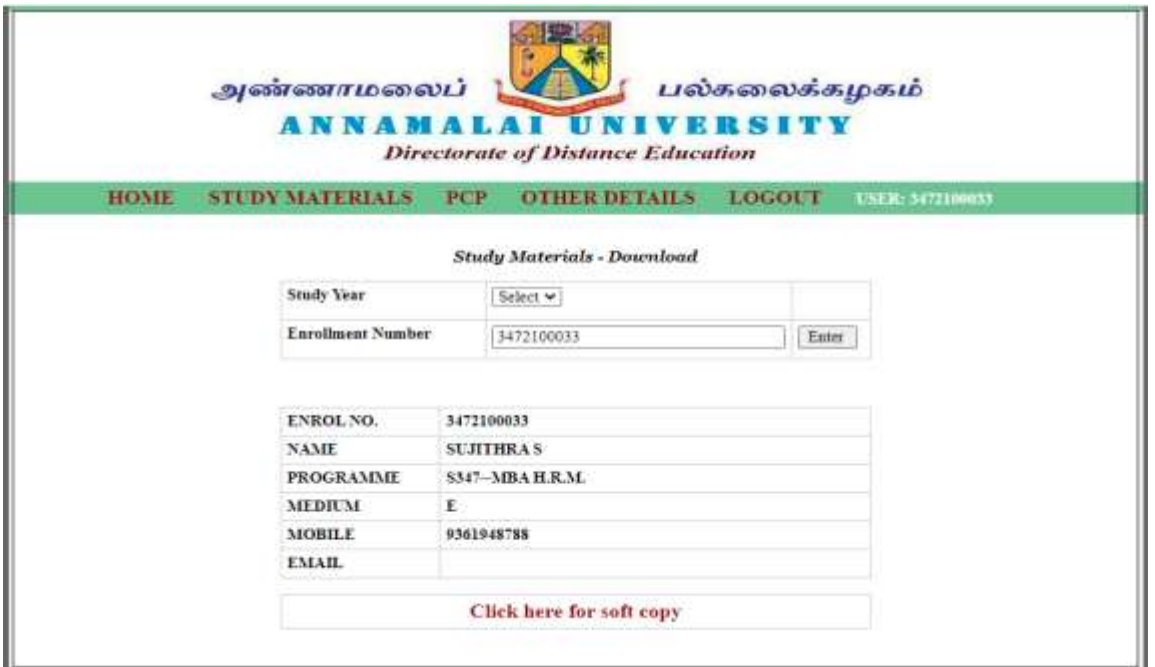